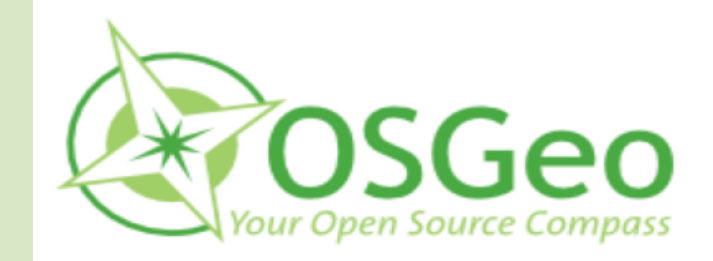

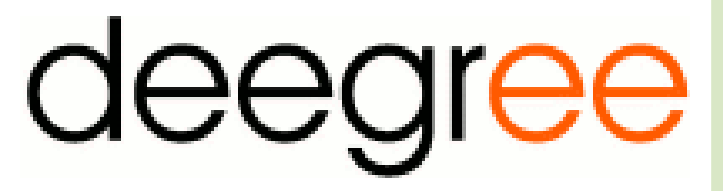

# **eGovernment in der Bauleitplanung mit der xPlanBox leicht gemacht**

**von Dirk Stenger (stenger@lat-lon.de)**

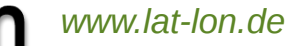

**1at/1** 

### **Agenda**

- 1. Einleitung
- 2. XPlanung
- 3. Nutzung von deegree zur Umsetzung von XPlanung
- 4. Validierung und Verwaltung von XPlanGML Planwerken
- 5. xPlanBox Ein Gesamtpaket zur XPlanung
- 6. Fazit: Aus diesen Gründen erleichtert die xPlanBox den Prozess der Bauleitplanung

# **1. Einleitung**

- **Dirk Stenger, Diplom Geograph**
- Seit 2012 bei lat/lon als Software-Entwickler und Experte für Geodateninfrastrukturen eingestellt.
- Interessen und Hauptarbeitsfelder sind die Implementierung von OGC Standards wie z.B. WMS, WFS, CSW, GML und WCS im Rahmen der deegree Initiative, welche Umsetzungen von OGC Standards auf Basis einer Open Source Lizenz (LGPL) anbietet.

#### 1. Einleitung

 $\left\langle \cdot \right\rangle$  (i) | xplanbox.lat-lon.de/xplan-wms/services/wmspre?se

Mit dieser XML-Datei sind anscheinend keine Styleangezeigt.

#### -<WMS Capabilities version="1.3.0" updateSec

http://schemas.opengis.net/wms/1.3.0/capabilities  $/sld$  capabilities.xsd">

#### $-\epsilon$ Service>

<Name>WMS</Name>

```
-<Title>
```
Bauleitplanung, XPlanung-konform, WMS, Ir  $<$  $T$ itle $>$ 

```
-\epsilonAbstract>
```
Dieser WMS Dienst stellt zahlreiche, die Bau bereit. Die umfangreiche Attributierung kan Dateien können über GetFeatureInfo abgefra

 $<$ /Abstract>

```
-<KeywordList>
```
<Keyword>XPlanung</Keyword>

```
<Keyword>XPlanGML4</Keyword>
```
<Keyword>XPlanGML3</Keyword>

<Keyword>XPlanGML2</Keyword>

```
<Keyword>WMS</Keyword>
```
<Keyword>deegree</Keyword>

<Keyword>deegree3</Keyword>

<Keyword>Bauleitplanung</Keyword>

</KevwordList>

<OnlineResource xlink:type="simple" xlink:href="http://www.deegree.org"/>

#### <? xml version="1.0" encoding="utf-8" standalone="yes"?> <!--Erzeugt mit FZK (www.iai.fzk.de) XPlanGML-Toolbox, Erstellungsdatum: 03/25/10--> <XPlanAuszug xmlns="http://www.xplanung.de/xplangml/4/0" xmlns:xplan="http://www.xplanung.de/xplangml/4/0" xmlns:gml="http://www.opengis.net/gml/3.2" xmlns:xlink="http://www.w3.org/1999/xlink" xmlns:xsi="http://www.w3.org/2001/XMLSchema-instance" xmlns:wfs="http://www.opengis.net/wfs" xsi:schemaLocation="http://www.xplanung.de/xplangml/4/0 file:/D:/XPlanung/XPlanGML.4.0/Schema/ XPlanung-Operationen.xsd" qml:id="GML 3aebe595-a72f-43b9-8dd3-c3c757edd558"> <aml:boundedBv> <gml:Envelope srsName="EPSG:31467"> <gml:lowerCorner>3478519.018 5889194.887</gml:lowerCorner> <gml:upperCorner>3480922.418 5890728.997</gml:upperCorner> </aml:Envelope> </aml:boundedBv> <gml:featureMember> <xplan:BP Plan qml:id="GML 79eecd1b-f030-4c50-a359-732eb3d66992"> <gml:boundedBy> <gml:Envelope srsName="EPSG:31467"> <gml:lowerCorner>3478519.018 5889194.887</gml:lowerCorner> <gml:upperCorner>3480922.418 5890728.997</gml:upperCorner> </gml:Envelope> </gml:boundedBv> <xplan:beschreibung>Testdatensatz XPlabGML</xplan:beschreibung> <xplan:technHerstellDatum>2001-08-06</xplan:technHerstellDatum> <xplan:xPlanGMLVersion>4.0</xplan:xPlanGMLVersion> <xplan:raeumlicherGeltungsbereich> <gml:Polygon srsName="EPSG:31467" gml:id="GML 92f9c5f1-3bc7-41bd-bff7-18fc3f12f575"> <gml:exterior>  $\leq$ aml:LinearRing> <gml:posList srsDimension="2" count="378">3479367.656 5889625.167 3479364.766 5889617.858 3479361.087 5889608.551 3479392.706 5889596.055 3479457.758 5889511.227 3479573.376 5889465.541 3479574.249 5889465.196 3479578.025 5889463.704 3480237.382 5889203.160 3480258.319 5889194.887 3480266.396 5889215.351 3480286.381 5889267.290 3480312.598 5889332.402 3480314.433 5889337.052 3480603.948 5889222.652 3480607.590 5889228.202 3480340.743 5889333.644 3480321.469 5889341.260 3480366.984 5889456.572 3480377.069 5889452.587 3480405.002 5889523.156 3480415.073 5889521.440 3480465.316 5889512.879 3480489.609 5889503.281 3480490.182 5889503.055 3480498.444 5889499.790 3480503.548 5889497.908 3480531.106 5889488.451 3480532.277 5889488.105 3480533.474 5889487.863 3480534.688 5889487.726 3480535.909 5889487.695 3480537.128 5889487.771

**lat/lon** www.lat-lon.de

1. Einleitung

(<) @ xplanbox.lat-lon.de/xplanmanager/

xPlanBox - Demoserver Portal für Bauleitplanung und Ra

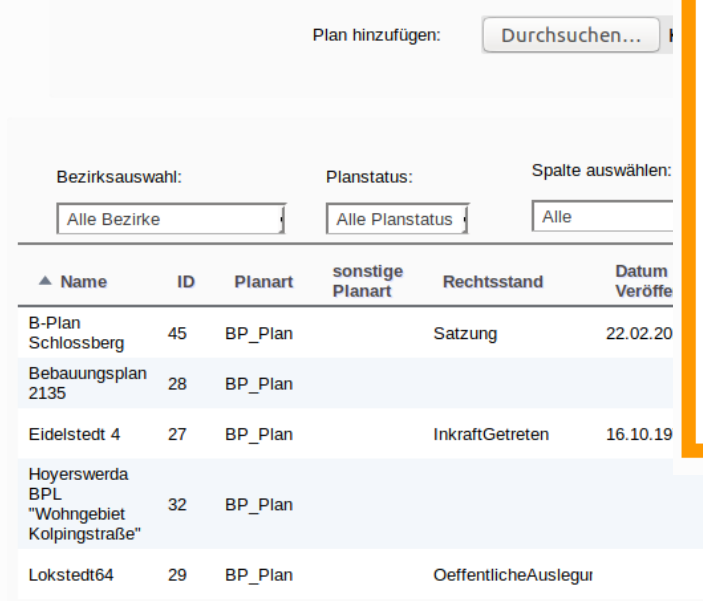

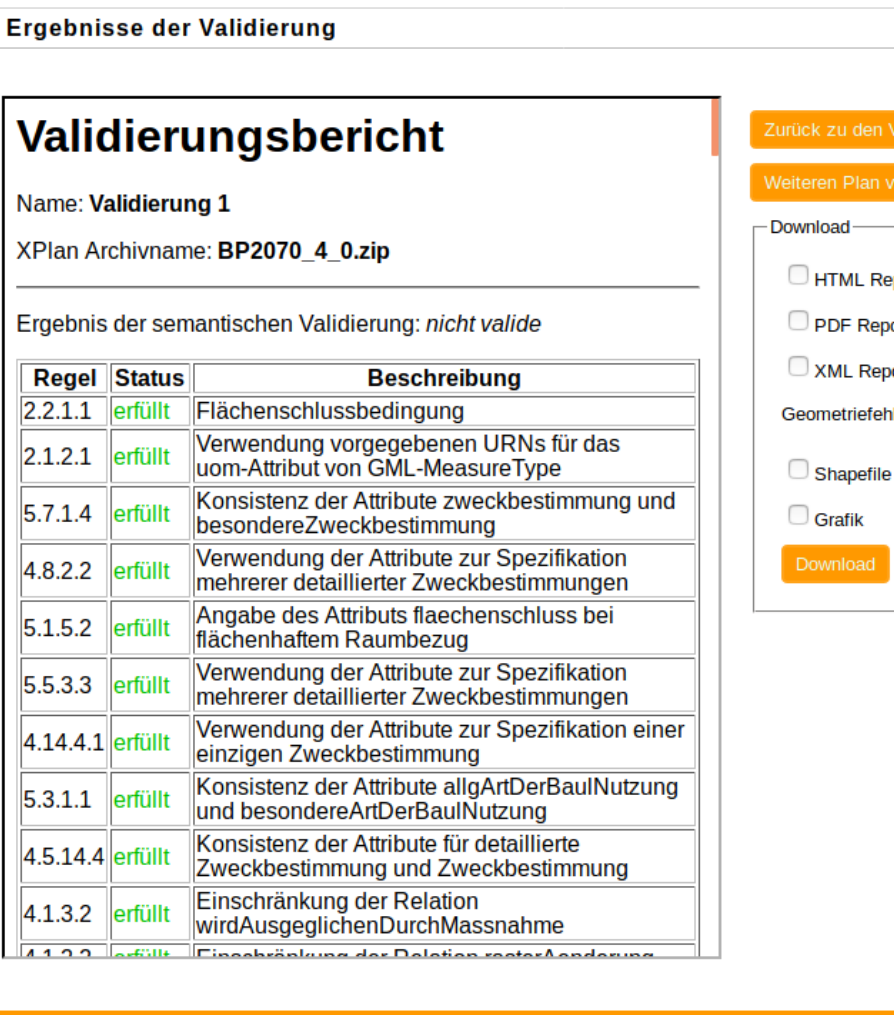

### port ort ort ller

xPlanBox Version 2.2.1

 $M \left( 0, 1.5$  of 5  $\rightarrow$   $M$ 

10.11.2016

10.11.2016 In

15:33:03

12:00:47

Festgestellt

Aufstellung

٠

# **2. XPlanung**

• "Im Rahmen des eGovernment Projektes XPlanung wird ein objektorientiertes Datenaustauschformat XPlanGML entwickelt, das den verlustfreien Austausch von raumbezogenen Planwerken wie Bauleitplänen, Regionalplänen oder Landschaftsplänen zwischen unterschiedlichen IT-Systemen gestattet."

(http://www.xplanung.de)

#### **2. XPlanung**

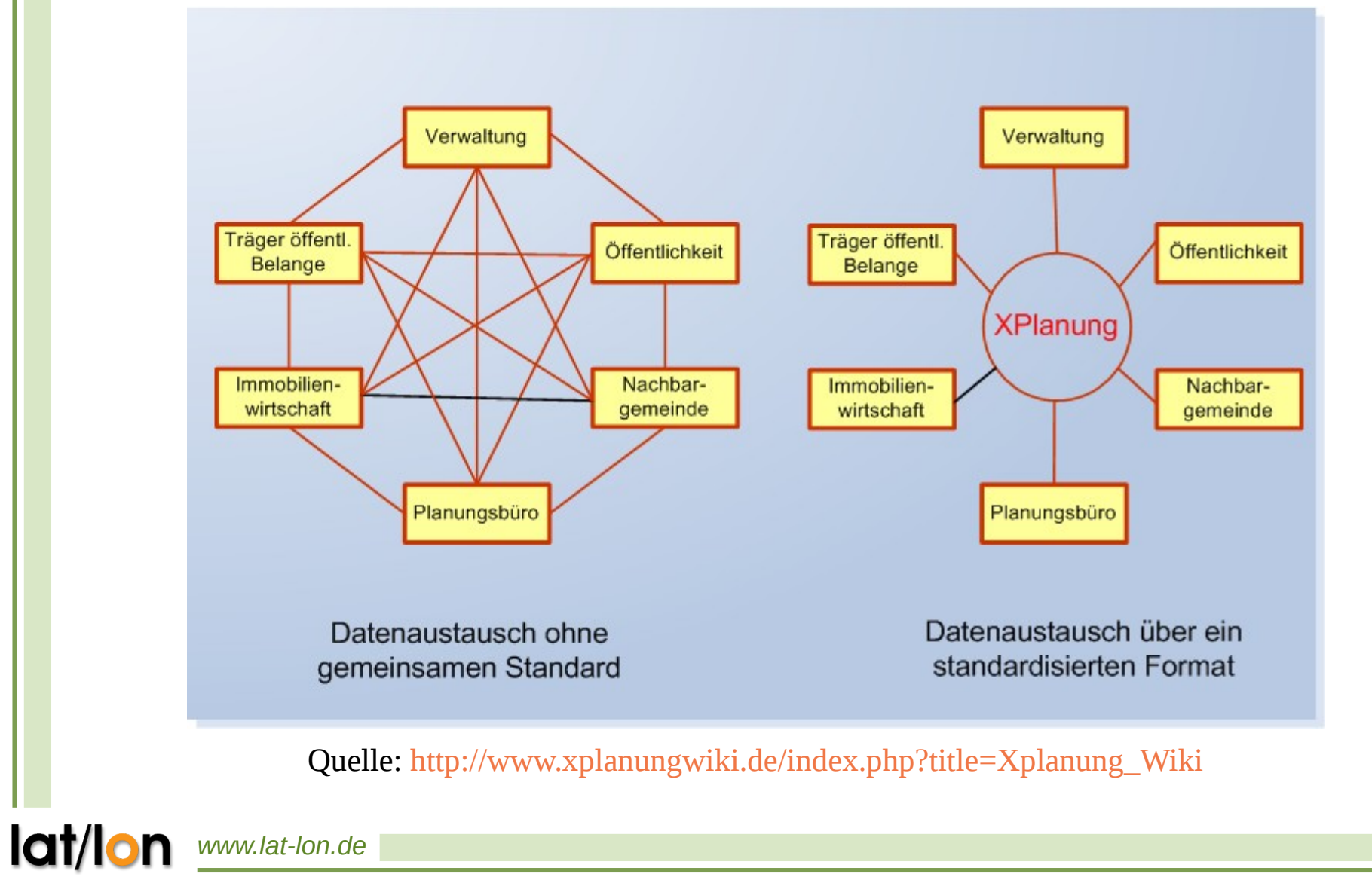

 $\bullet$ ", deegree is open source software for spatial data infrastructures and the geospatial web. deegree offers components for geospatial data management, including data access, visualization, discovery and security. Open standards are at the heart of deegree."

(http://www.deegree.org/)

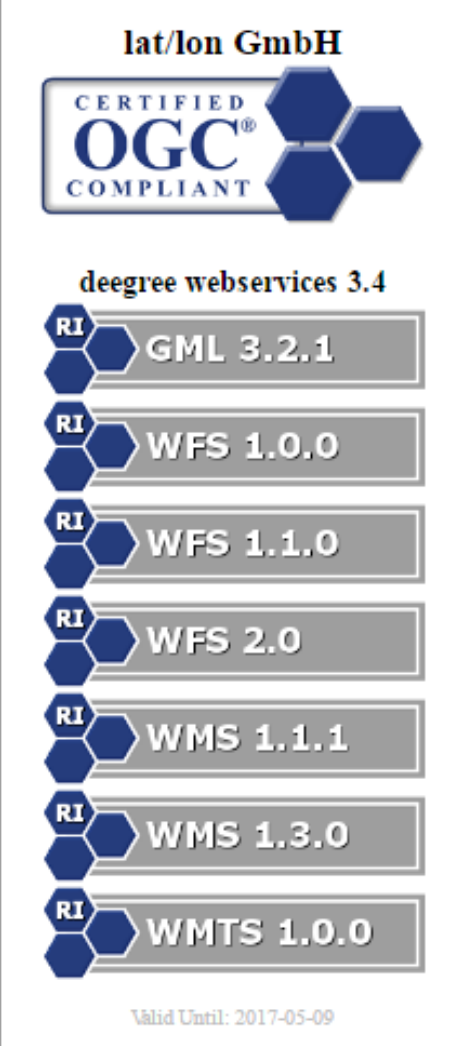

- Java-Framework zum Aufbau von GDI.
- Quellcode wird auf GitHub gehostet:
	- https://github.com/deegree/
- deegree bietet sich optimal für die XPlanung an, da komplexes GML eingelesen und ausgegeben werden kann.
- XPlanGML ist komplexes GML.

- Problem: Es gibt kaum Clients, die komplexes GML verarbeiten können.
- Lösung mit deegree:
	- Erstellung eines vereinfachten, flachen Schemas für die XPlanung:
		- XPlanSyn XML Schema
	- Das komplexe XPlanGML Schema kann auf dieses gemappt werden.
	- Zusätzlich umfasst XPlanSyn die XPlanGML Versionen 2.0, 3.0, 4.0 und 4.1 in einem einzelnen Schema.

• FeatureStore Architektur:

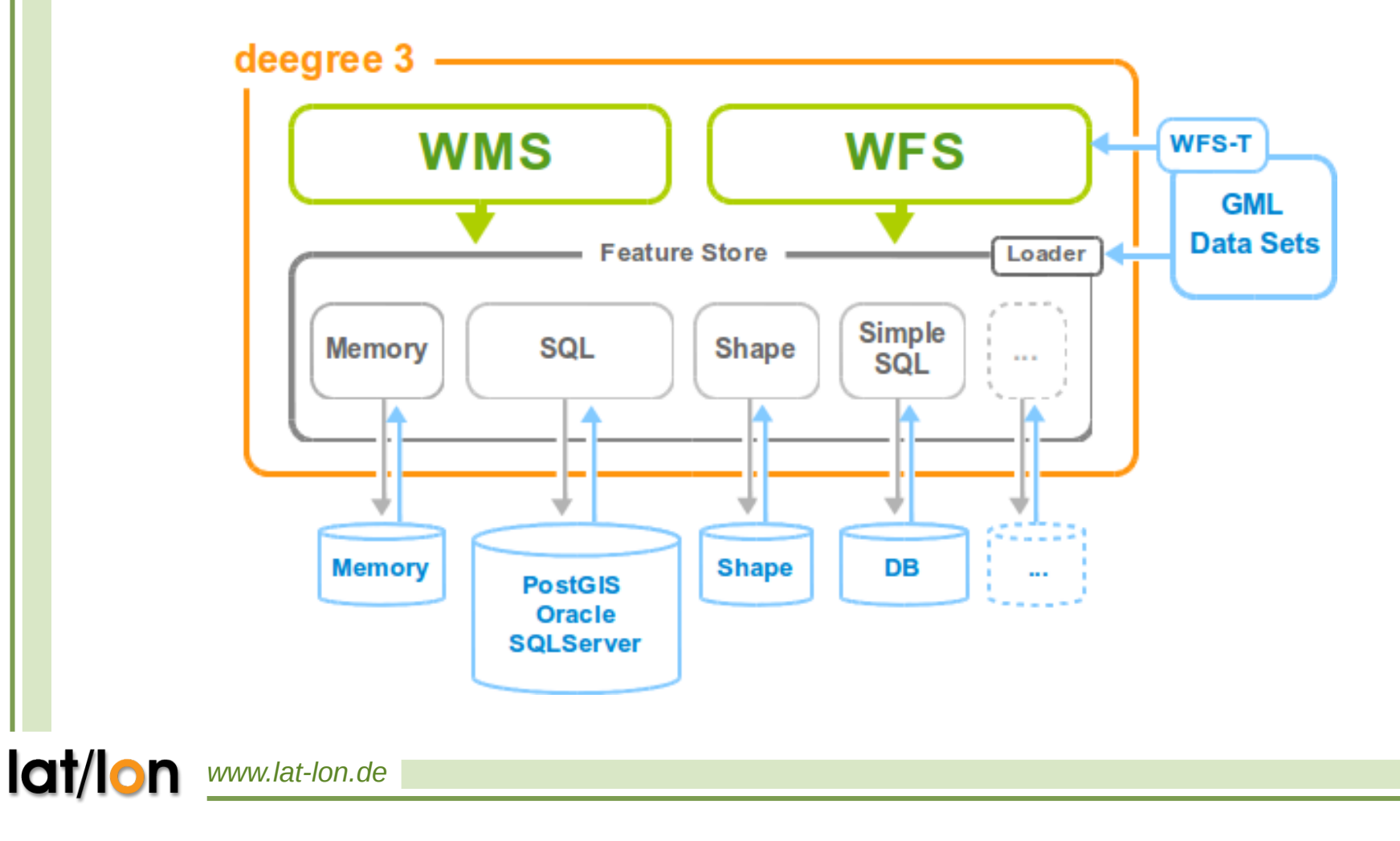

• Konfigurationsparadigmen für einen SQL FeatureStore:

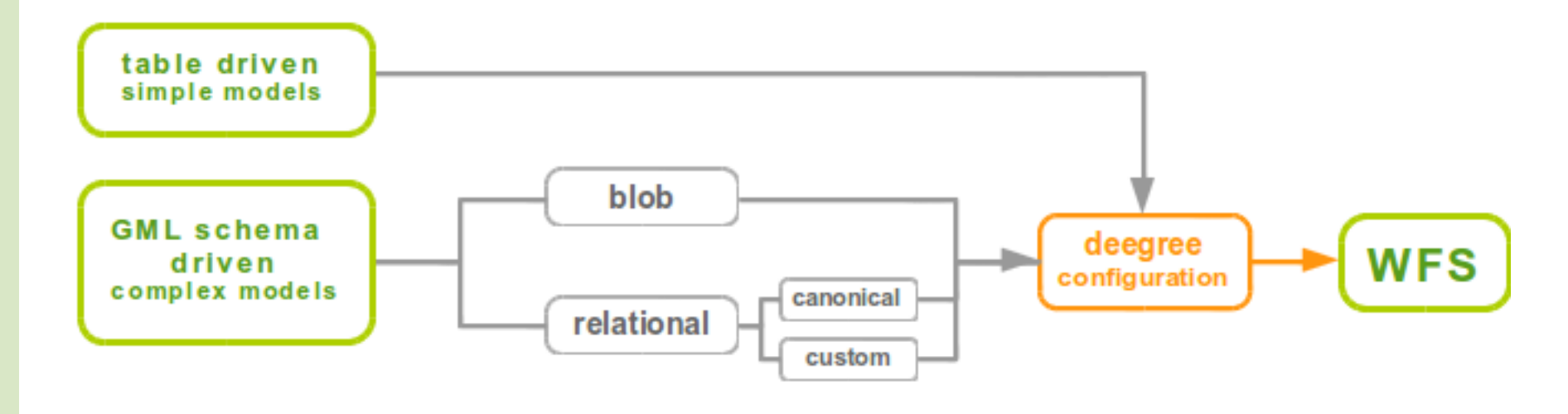

- deegree Lösung für die XPlanung:
	- Blob FeatureStores für:
		- XPlanGML 2.0
		- XPlanGML 3.0
		- XPlanGML 4.0
		- $XPlanGML 4.1$
	- Relational FeatureStore für:
		- XPlanSyn

lat/lo

- deegree Lösung für die XPlanung:
	- Umfasst folgende OGC Dienste:
		- XPlanWMS (basiert auf XPlanSyn)
		- XPlanSynWFS (basiert auf XPlanSyn)
		- XPlanWFS (basiert auf Blob)
	- Nutzen der einzelnen Geodatendienste:
		- XPlanWMS ist performant und nutzt SLD.
		- XPlanSynWFS kann von fast jedem Client genutzt werden (kein komplexes GML) und ist performant (z.B. bei Filterausdrücken).
		- XPlanWFS gibt Daten im XPlanGML Schema zurück. Ist jedoch nicht performant bei Filterausdrücken.

*www.lat-lon.de*

- deegree Lösung für die XPlanung:
	- XPlanWMS
		- deegree unterstützt SE.
		- Es existiert ein kompletter Satz an SE Regeln für die XPlanungs-Objekte.

**lat/l** 

### **4. Verwaltung und Validierung von XPlanGML Planwerken**

• XPlanManager:

**lat/lo** 

- Client zum Import, Löschen, Editieren und Verwalten von XPlanGML innerhalb einer PostgreSQL/PostGIS Datenbank.
- Kann über Weboberfläche und CLI genutzt werden.

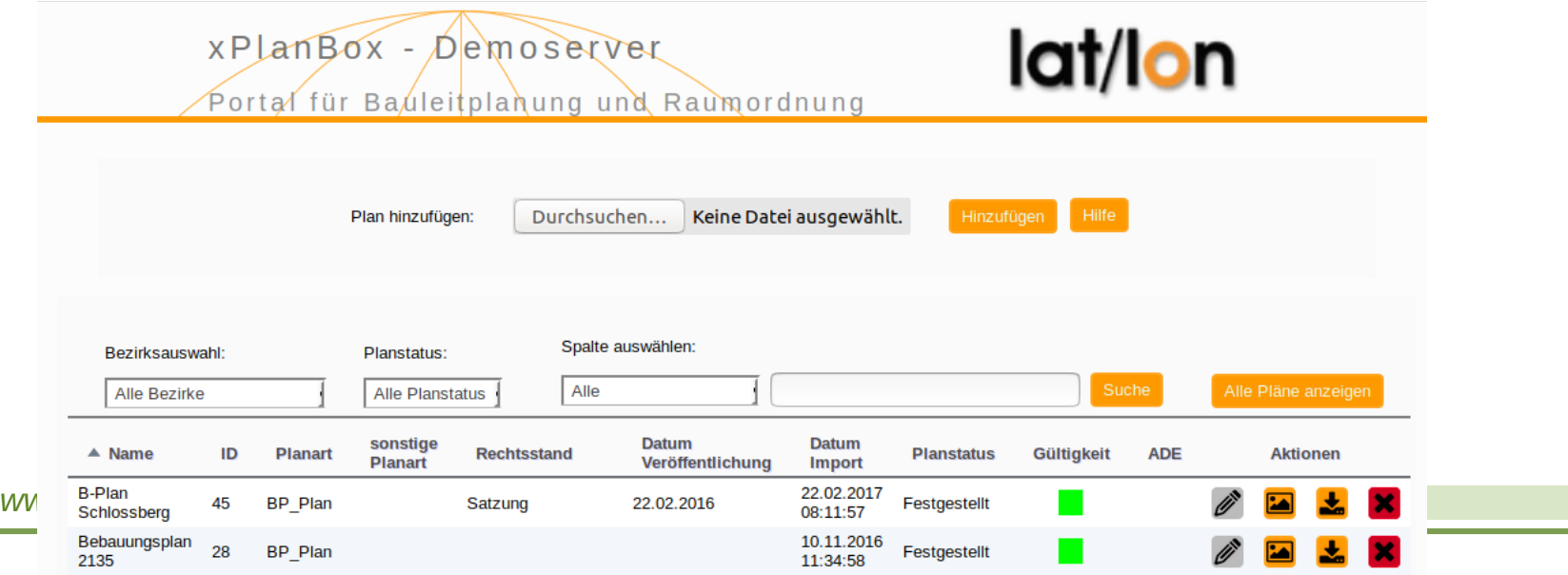

## **4. Verwaltung und Validierung von XPlanGML Planwerken**

- Besonderheiten des XPlanManager:
	- Synthesizer:
		- Manipuliert die Daten, die in das XPlanSyn Schema eingefügt werden.
		- Über Regeln konfigurierbar.
		- Zum Beispiel werden Codes übersetzt.
	- Editor:
		- Erlaubt das Editieren von bereits importiertem XPlanGML.
	- *www.lat-lon.de* Rasteranalyse, Gültigkeitszeitraum) etc.– Kartenvorschau, Berechtigungsmechanismus, Such/Sortierfunktionen, verschiedene Analysefunktionen bei Start des Imports (z.B.

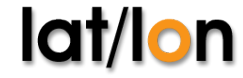

### **4. Verwaltung und Validierung von XPlanGML Planwerken**

• XPlanValidator:

*www.lat-lon.de*

lat/l

- Client zum Validieren von XPlanGML.
- Verschiedene Validierungstypen und Optionen:
	- syntaktische, geometrische und semantische Validierung
- Kann über Weboberfläche und CLI genutzt werden.

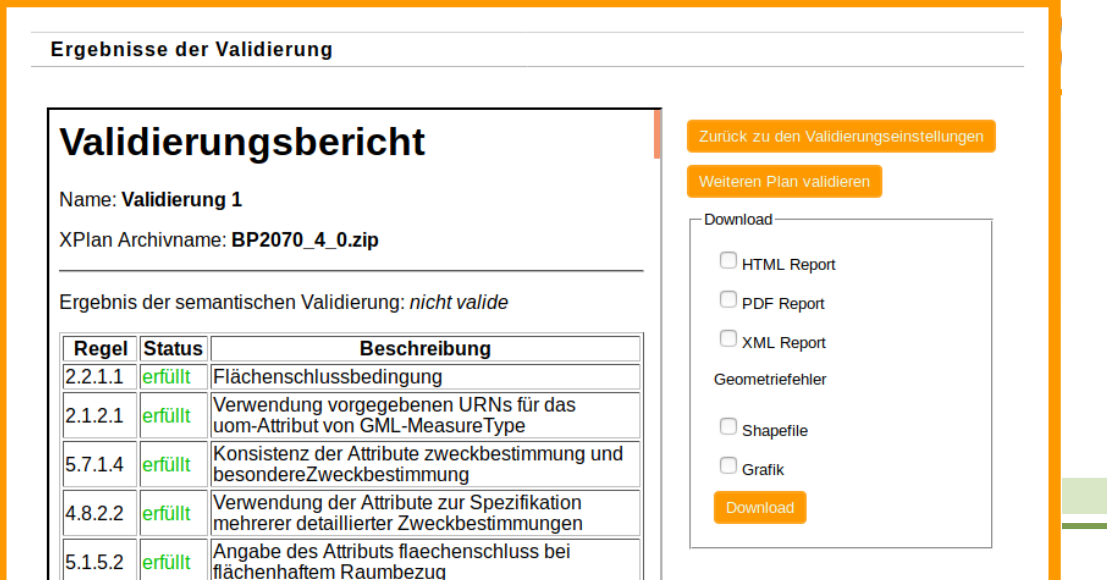

Venuendung der Attribute zur Cnezifikation

18

#### **5. xPlanBox – Ein Gesamtpaket zur XPlanung**

- Alle vorgestellten Funktionalitäten und Workflows werden in einem Paket gebündelt: xPlanBox
- Beispiele für öffentlich verfügbare Installationen:
	- LKEE XPlanung ISK: <http://xplanung.lkee.de/>

▽ | C | ☆ 自 → 合 ※ v ③ v (小

– lat/lon Demo: <http://xplanbox.lat-lon.de/>

**LKEE XPlanung ISK** 

PORTAL FÜR BAULEITPLANUNG UND RAUMORDNUNG

#### Nutzungshinweis

 $\left( \leftarrow \right)$  (i) | xplanung.lkee.de

Es ist das Ziel dieses Geoportals, die Inhalte und Aussagen der Bauleitplanung für das Gebiet des Landkreises Elbe-Elster in digitaler Form bereitzustellen. Die Art der Bereitstellung erfolgt auf der Grundlage der für die Bereiche Geoinformation und Bauleitplanung gebräuchlichen Standards. Landkreis und Kommunen übernehmen jedoch keinerlei Gewähr für die Vollständigkeit. Aktualität und Richtigkeit der bereitgestellten Informationen. Die Inhalte dieses Geoportals ersetzen weder amtliche Auskünfte noch rechtsverbindliche Aussagen. Das Herunterladen erfolgt auf eigene Gefahr. Ein Vertragsverhältnis mit den Nutzern des Internetangebots kommt nicht zustande. Haftungsansprüche, welche sich auf materielle oder ideelle Schäden oder Folgeschäden beziehen, die durch die direkte oder indirekte Nutzung oder die Nichtnutzung der dargebotenen Informationen bzw. durch die Nutzung fehlerhafter und unvollständiger Informationen verursacht werden, sind grundsätzlich ausgeschlossen, sofern seitens des Landkreises bzw. der jeweiligen Kommune kein nachweislich vorsätzliches oder grob fahrlässiges Verschulden vorliegt. Alle Inhalte dieses Online-Angebotes sind urheberrechtlich geschützt. Sie dürfen weder verändert noch verfälscht noch auf sonstige unzulässige Art und Weise verwendet werden. Die Nutzung und Verwendung darf nur für den privaten und für den sonstigen eigenen Gebrauch erfolgen. Eine darüber hinaus gehende Nutzung, insbesondere die Verwendung für kommerzielle bzw. gewerbliche Zwecke oder die Verwendung auf anderen Websites, bedarf der Zustimmung der jeweiligen Kommune. Sofern Teile oder einzelne Formulierungen dieses Textes der geltenden Rechtslage nicht, nicht mehr oder nicht vollständig entsprechend sollten. bleiben die übrigen Teile des Dokumentes in ihrem Inhalt und in Ihrer Gültigkeit davon unberührt. Wenden Sie sich bei inhaltlichen Fragen bitte an die jeweilige Kommune, bei technischen Fragen an geoportal@lkee.de

#### **lat/la** *www.lat-lon.de*

#### Planungs-Portal

- **Bebauungspläne**
- Flächennutzungspläne
- **•** Landschaftspläne

### 5. xPlanBox - Ein Gesamtpaket zur **XPlanung**

- Basiert auf Open Source Komponenten der OSGeo  $\bullet$ Foundation:
	- deegree
	- Geomajas
	- GDAL
	- GeoTools
	- Openlayers
	- PostgreSQL mit PostGIS
- Setzt auf offene Standards des OGC.

lat<sub>/</sub>

### 5. xPlanBox - Ein Gesamtpaket zur **XPlanung**

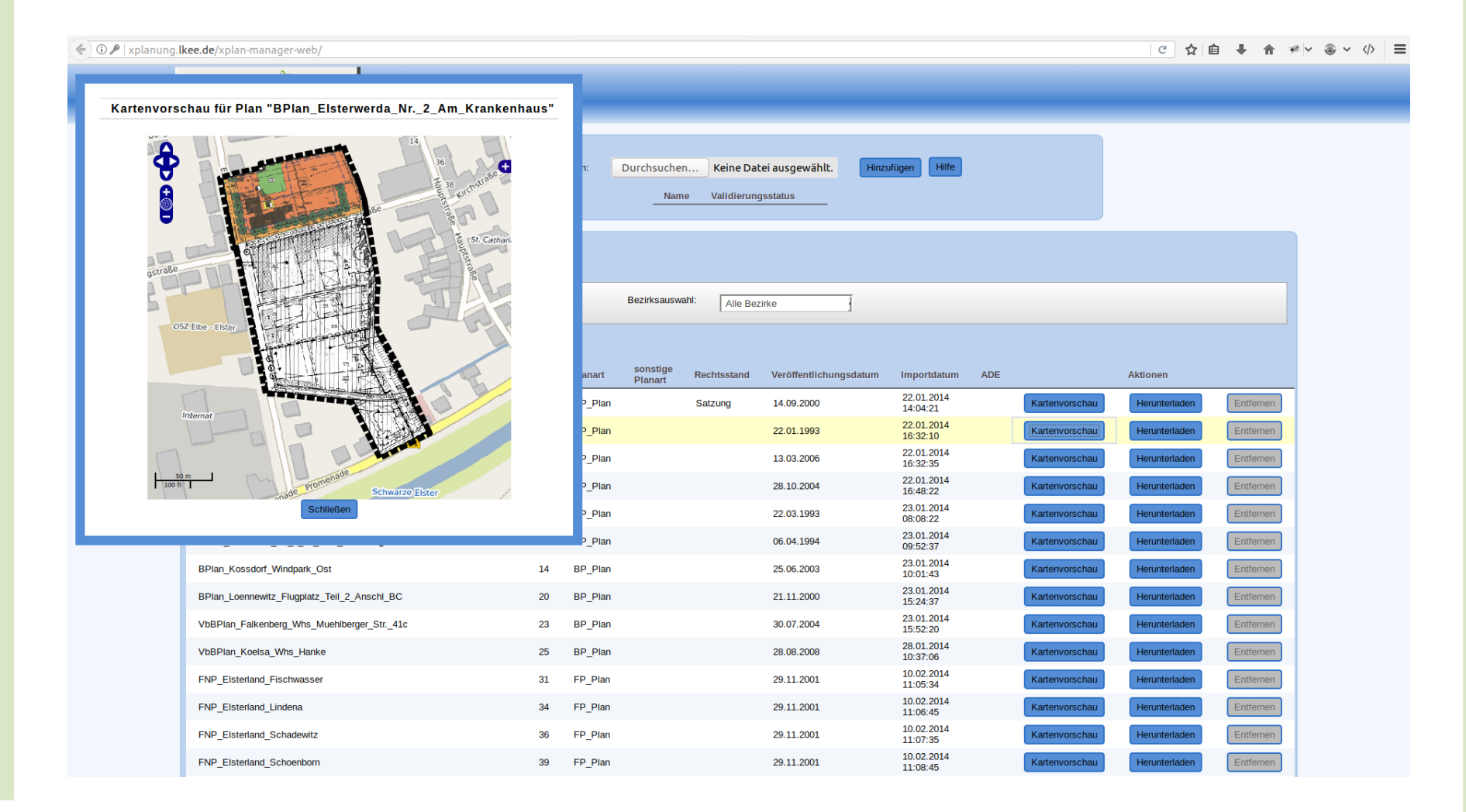

### 5. xPlanBox - Ein Gesamtpaket zur **XPlanung**

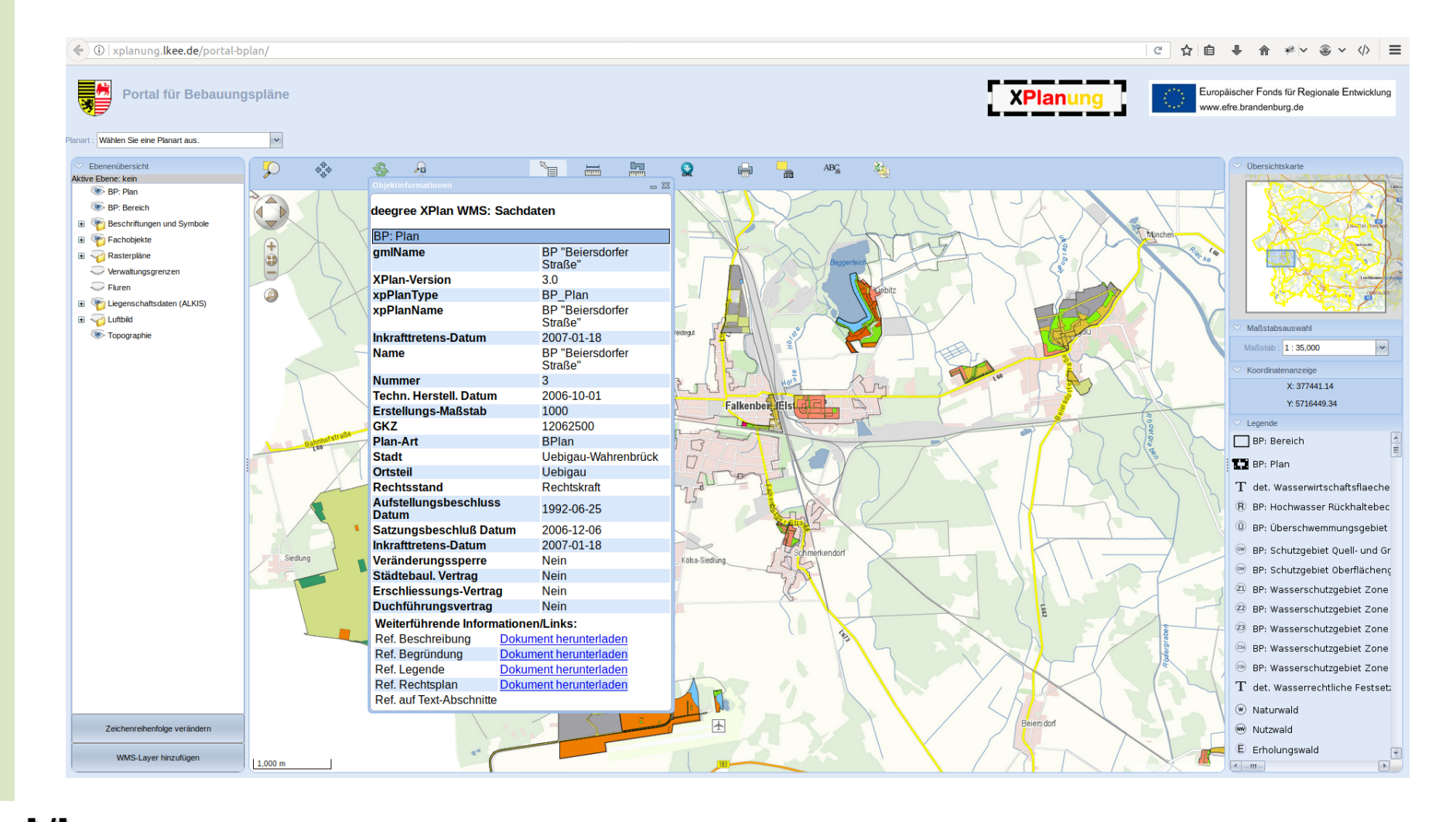

#### lat/lon www.lat-lon.de

## **6. Fazit: Aus diesen Gründen erleichtert die xPlanBox den Prozess der Bauleitplanung**

- Die xPlanBox ermöglicht die Verwaltung von XPlanGML Planwerken.
- Das erweiterte Datenmodel (XPlanSyn Schema) macht eine breite Anwendung der Daten möglich.
- Die Funktionen des XPlanValidators und XPlanManagers überprüfen und erhöhen die Qualität der Daten.
- Visualisierung der Planwerke durch den XPlanWMS und Einbindung in die Clients OpenLayers und geomajas geben eine visuelle Übersicht.

### **6. Fazit: Aus diesen Gründen erleichtert die xPlanBox den Prozess der Bauleitplanung**

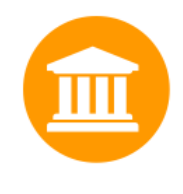

#### Verwalten

Datenmanagement-Werkzeuge unterstützen Sie bei der Überprüfung Ihrer XPlanung-Daten hinsichtlich der Einhaltung der einschlägigen Standards und ermöglichen die konsolidierte Speicherung in einer praxiserprobten Geodatenbank

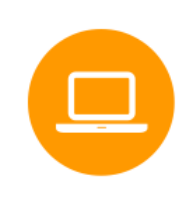

#### **Publizieren**

Für die Auskunft stehen mit dem einfach zu bedienenden Geo-Viewer und den standardisierten Geo-Diensten Komponenten für Laien und Experten zur Verfügung

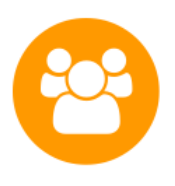

#### **Beteiligen**

Die Lösung unterstützt Sie bei der Veröffentlichung Ihrer Planentwürfe in den verschiedenen Schritten des jeweiligen Verfahrens. Die Daten werden so ohne Medienbrüche in den verschiedenen Entwurfsversionen gespeichert und verfügbar gemacht.

#### **Fragen und Antworten**

## Vielen Dank für Eure Aufmerksamkeit!

#### **Contact & Licence**

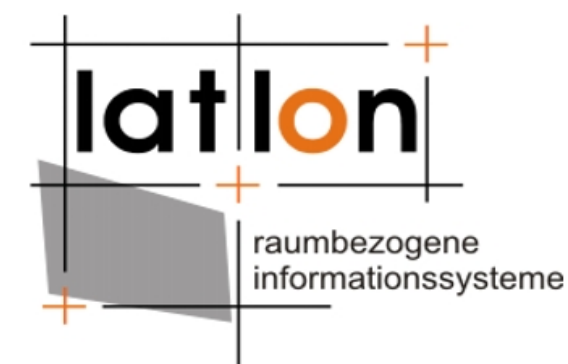

#### © 2017 **lat/lon**

gesellschaft für raumbezogene informationssysteme mbH Aennchenstrasse 19 53177 Bonn Tel: +49 +228 18496-0 Fax: +49 +228 18496-29 [info@lat-lon.de](mailto:info@lat-lon.de) [http://www.lat-lon.de](http://www.lat-lon.de/) Twitter: [@latlon\\_de](https://twitter.com/latlon_de)